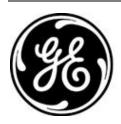

# GE MDS product release note

RELEASE NOTE: TD220X Firmware Version 2.0.17 RELEASE DATE: October 10, 2017

FIRMWARE

©2017 GE MDS LLC, 175 Science Parkway, Rochester, NY 14620 USA Phone +1 (585) 242-9600, FAX +1 (585) 242-9620, Web: www.gemds.com

# MDS TD220X FIRMWARE - VERSION 2.0.17

#### Overview

This section describes Software/Firmware updates for the MDS TD220X product.

Product: MDS TD220X Version: 2.0.17 Release Date: 10-OCT-2017

| Package Element | Version                |
|-----------------|------------------------|
| Bootloader      | 0.0.3                  |
| Kernel          | 0.0.5                  |
| RootFS          | 2.017* CM ACSES 4.4.0* |
| MCU             | 2.2.1*                 |
| DSP             | 0.1.8                  |
| * = updated     |                        |

## **Important Notes:**

• This release note lists changes since the most recent production release, 2.0.13.

#### **New Features**

- 1. Wabtec CM ACSES release 4.4.0 integrated for use when authorized.
- 2. Add 'Use Legacy GPS Timing' setting to prevent GPS bases transmitting one second later than PTP bases.

## **Changes to Existing Features**

1. Change PTP valid offset tolerance from 200 to 350us to match TD220MAX 1.2.6 and above.

#### **Defect Fixes**

- 1. MCU upgraded to 2.2.1 (as with any MCU change, first power on will take a few minutes to initialize)
  - a. Fix dual deviation support by separating Transmit Sample Table into two, below and above 220MHz
- 2. Restore GPS Status menu under Statistics menu.
- 3. Update the Authorized Features status when an Authorization Key is entered.
- 4. Prevent console output 'flash erase successful' when upgrading a unit to 2.0.17.
- 5. SNMP trap OID trailing '.1' element removed to match td220x\_comm.mib OID td220xEventObject.

#### **Known Errata**

1. None

# **Operational Notes and Limitations**

- 1. Compatibility with TD220, TD220PLUS, TD220MAX
  - This firmware is for use on TD220X units only.
  - TD220X is not over-the-air compatible with TD220 or TD220PLUS products.
  - TD220X releases 2.0.16 and higher are over-the-air compatible with TD220MAX releases 1.2.5 and above.
- 2. After upgrading, the Starting Information screen may show Device Status "Initializing" for up to five minutes.
- 3. The ethernet port operates in 10Mb half-duplex mode.